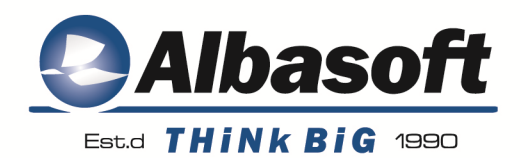

# PhotoShop kezdőknek!

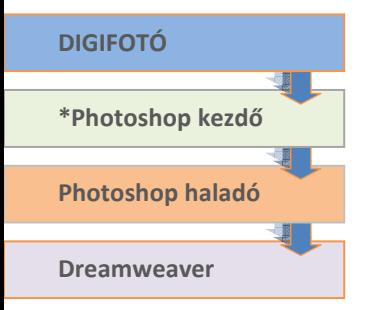

A tanfolyam célja, hogy a résztvevők elsajátítsák a Photoshop nyújtotta lehetőségek alapjait, oly módon, hogy a képszerkesztés oldaláról közelítsék meg ezt a kiváló programot. A tanfolyamon elsősorban a képfeldolgozás alapjait, a képek feljavítását, retusálását, manipulálását, szövegek képen való elhelyezését, a rétegek kezelését sajátíthatják el a hallgatók.

**A tanfolyam megnevezése:** PhotoShop kezdő tanfolyam **Óraszám:** 20 óra (5x4 óra) **A tanfolyam részvételi díja:** 25 400.- Ft

A program alapötlete két testvér, John és Thomas Knoll nevéhez fűződik. …John az ismert filmrendező, George Lucas cégénél, az Industrial Light And Magic-nél dolgozott. Thomast bosszantotta, hogy Apple Mac Plus gépe képtelen volt megjeleníteni a szürkeárnyalatos képeket, ezért elhatározta, hogy saját kódot ír. Folytatás:

http://hu.wikipedia.org/wiki/Adobe \_Photoshop

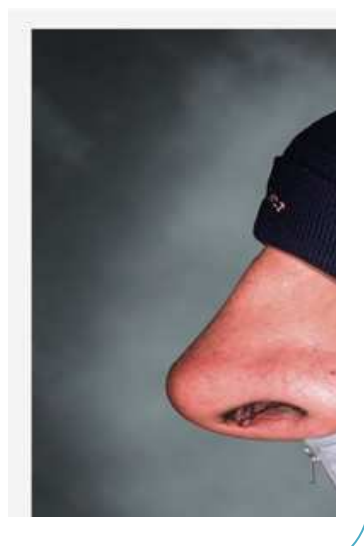

## **Tematika:**

#### **Alapismeretek**

- A program telepítése, indítása - Rendszerbeállítások
- Munkaterület és
- beállítása
- A vonalzók, a rács és a segédvonalak használata
- Menük, paletták,
- Alapvető eszközök
- A Photoshop file kezelése (exportálás, importálás)
- A vektor és bitmap grafika viszonya

#### **Képszerkesztés**

- Képek beolvasása, elemzése
- Képmódok, korrekciók, fényerő és kontraszt
- Alakzatok és kezelésük
- Szövegkezelés, effektek

## **Kijelölési technikák**

- Alap eszközök
- Toll, radír, klónozás eszközök

A részletes tematika honlapunkról tölthető le!

- Színcsatornák
- Színtartomány

#### **Layerek és kezelésük**

- Alapvető műveletek
- **Csoportosítás**
- Átlátszóság
- **Rétegstílusok**
- Szöveges rétegek
- History eszköz

### **Képek mentése, exportálása**

- Fileformátumok
	- **Digimarc**

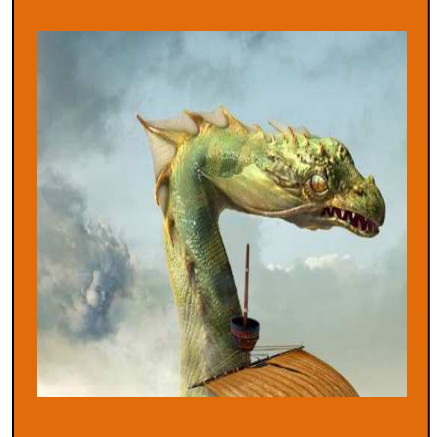

A CS5 dragon